## 33MHz Jaguar 386DX

Supplementary Note

=======================

The following table is used to make the 33MHz Jaguar 386DX Mainboard operating in different configuration.

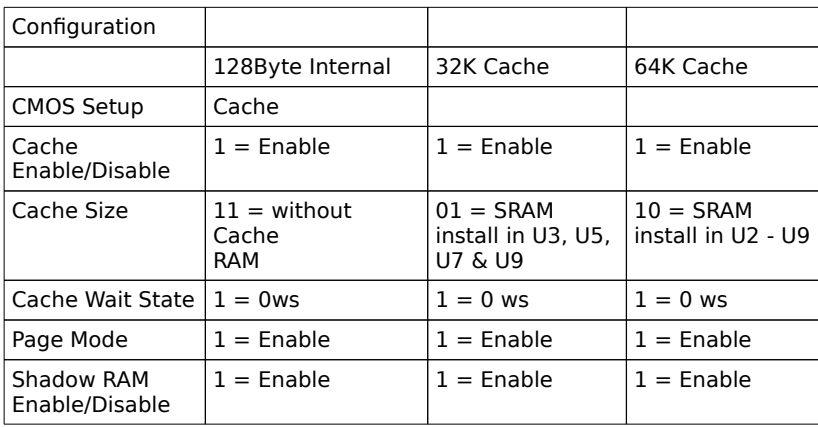

ENG/SN/002